## **Electronic Data Interchange**

# FTP

Document Version: 1.2

Document Date: 1/2/2020

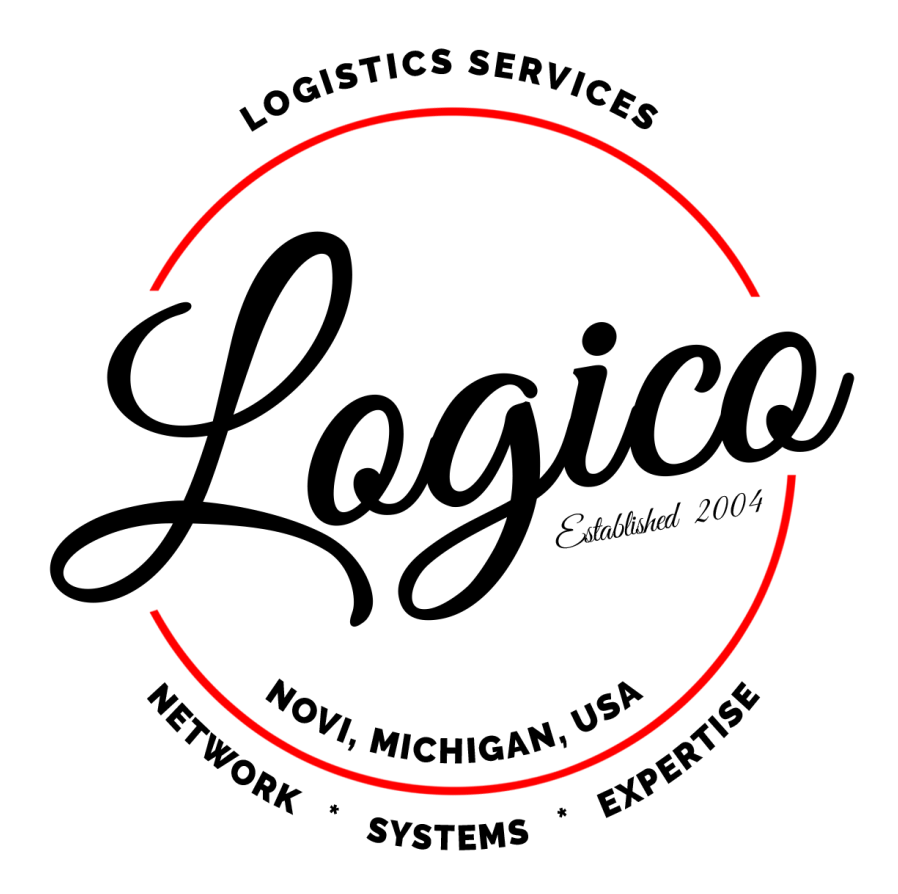

### **Introduction**

Logico exchanges electronic data with our trading partners using either SFTP or FTP Secure (FTPS) – also known as FTP-SSL or FTP-ES. Logico does not utilize an EDI Value Added Network (VAN).

The following documentation provides detailed instructions for this exchange. In order to utilize the FTP process, you as the trading partner must take responsibility for several actions:

#### Trading Partner FTP Responsibilities

- Utilizing a static IP address when connecting to the FTP server
	- o static IP must be provided to Logico during implementation
	- o connection attempts from unknown IP addresses will be rejected by the FTP server
- If using FTPS, establishing and controlling a secure FTP session (explicit FTP over TLS).
	- o Non-encrypted connection attempts will be rejected by the FTP server
- Monitoring your FTP folders for new files
	- o Check outbound folders at a minimum of once every 30 minutes
- Adhering to the Logico file naming conventions
- Depositing your inbound data in the appropriate directory (see Directory Structure section of this document for instructions)
- Withdrawing your outbound data from the appropriate directory
- Deleting outbound files from the FTP server as they are withdrawn

### **FTP Server**

URL: [ftp.grupologico.com](ftp://ftp.grupologico.com/)

### **SFTP Overview**

SFTP (SSH File Transfer Protocol) is a secure file transfer protocol. It runs over the SSH protocol. It supports the full security and authentication functionality of SSH (end-to-end encryption).

### **SFTP Client Requirements and Configuration Details Authentication**

Username: (will be issued by Logico during implementation) Password: (will be issued by Logico during implementation – if necessary) SFTP Public Key: (will be issued by Logico during implementation – if necessary) Protocol: SFTP Port: 22

### **FTPS Overview**

FTPS is an extension to the commonly used File Transfer Protocol (FTP) that adds support for the Transport Layer Security (TLS) and the Secure Sockets Layer (SSL) cryptographic protocols.

Please note that FTPS should not be confused with the SSH File Transfer Protocol (SFTP), an incompatible secure file transfer subsystem for the Secure Shell (SSH) protocol. It is also different from Secure FTP, the practice of tunneling FTP through an SSH connection.

### **FTPS Client Requirements and Configuration Details**

### **Authentication**

Username: (will be issued by Logico during implementation) Password: (will be issued by Logico during implementation) Protocol: FTP – File Transfer Protocol Encryption: Explicit FTP over TLS (required)

To successfully connect and transfer files using FTPS, clients must support the following:

- FTP protocol
- FTP over SSL/TLS (FTPS, also known as FTP-ES, FTP-SSL and FTP Secure) in Explicit mode
	- o Explicit FTP over TLS
- Passive transfer mode (PASV)

### **Configuration Details**

- For maximum compatibility, **Explicit mode** is used. The FTPS client must "explicitly request" security from an FTPS server and then step-up to a mutually agreed encryption method. Unsecured connections are not permitted.
- Connections are initiated on the standard FTP **port 21**
- For Passive transfer mode, ports 21000-23000 are used

### **Firewall Considerations**

- Allow outbound connections to port 21, optionally restricted to the Logico FTP server
- Allow outbound connections to ports 21000-23000, optionally restricted to the Logico FTP server (required to support passive transfer mode)

### **Trading Partner Codes (Sender and Receiver IDs)**

Logico prefers to utilize federal employer identification numbers – FEIN (32). However, if necessary, a SCAC (02) or a mutually defined (ZZ) code may be established.

Trading Partner Code: (will be established during implementation) Trading Partner ISA Sender/Receiver Qualifier: either 32 (FEIN) or 02 (SCAC) or ZZ (mutually defined) Domain Code for Logico: 300237446 Logico ISA Sender/Receiver Qualifier: 32 (FEIN)

### **Directory Structure**

Each trading partner is assigned a root folder on the FTP server. The root folder name will be established during implementation and provided to the trading partner. Sub-directories under the root folder exist for testing and production purposes. Further sub-directories exist for inbound and outbound traffic. Inbound and outbound are defined from the perspective of Logico.

#### Directory Structure example:

\Test\Inbound \Test\Outbound \Production\Inbound \ Production \Outbound

### Test

During implementation the test sub-directories are utilized in order to certify the communication, file formats, naming conventions, and data content are in compliance.

All inbound files placed in the test sub-directory by the trading partner are considered test files and will NOT be processed in the Logico production system.

All outbound files placed in the test sub-directory by Logico should be considered test files and should NOT be processed in the trading partner's production system.

#### Production

Once testing is completed and a go-live date is established, the production sub-directories are utilized for live file transmission. Prior to this, the production sub-directory must NOT be utilized.

All inbound files placed in the production sub-directory by the trading partner are considered production files and will be processed in the Logico production system.

All outbound files placed in the production sub-directory by Logico should be considered production files and should be processed in the trading partner's production system.

### **File Naming Convention**

#### Inbound

In order for inbound files from the trading partner to be processed properly, the following naming convention MUST be followed:

{Document Type}\_{Trading Partner Code}\_{Domain Code}\_{DateTimeStamp}.edi

- Document Type valid values are listed below
- Trading Partner Code is issued during implementation
- Domain Code is identified in the above section on Trading Partner codes
- Timestamp value must be formatted as yyyyMMddHHmmssfff. This will ensure a unique file name for each transmission.

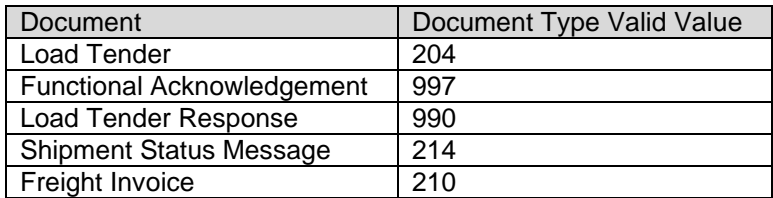

Example:

### 997\_123456789\_383544957\_20121214092416021.edi

### **Outbound**

For outbound file transmission, Logico utilizes the following naming convention:

{Document Type}\_{Trading Partner Relationship ID}\_{Trading Partner Code}\_{Domain Code}\_{DateTimeStamp}\_{Sequential Number}.edi

- Document Type valid values are listed above
- Trading Partner Relationship ID is an internal relationship record identifier
- Trading Partner Code is issued during implementation
- Domain Code is identified in the above section on Trading Partner codes
- DateTime Stamp is formatted as YYMMDDHHMMSS
- Sequential number is an incrementing value to ensure uniqueness

### **File Processing Frequency**

Logico processes EDI files on an event-driven basis (as files arrive, they are immediately added to the process queue). Batch processing at specific time intervals is not utilized.

## **Functional Acknowledgements**

Corresponding EDI 997's will be available as soon as the inbound file(s) are processed.